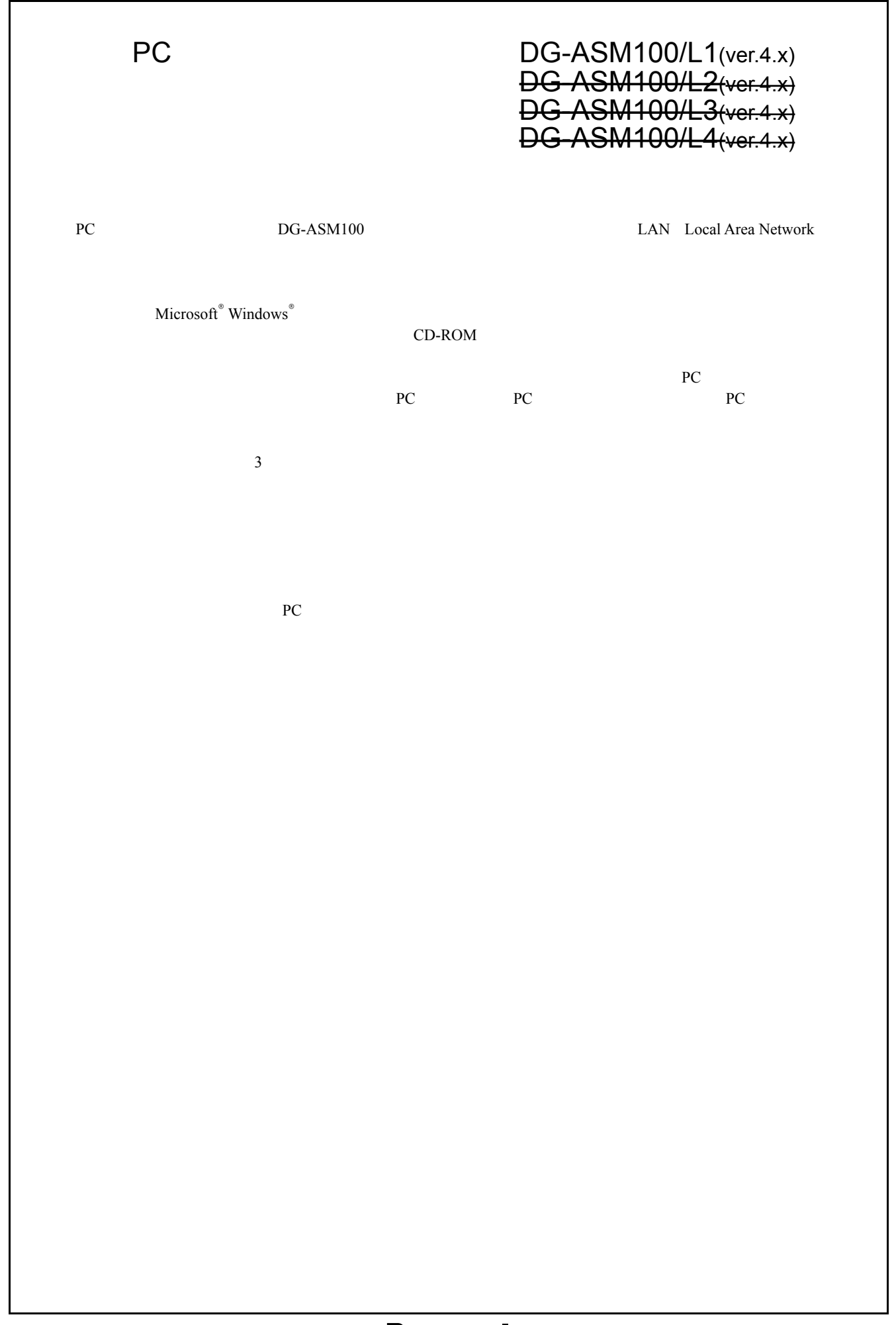

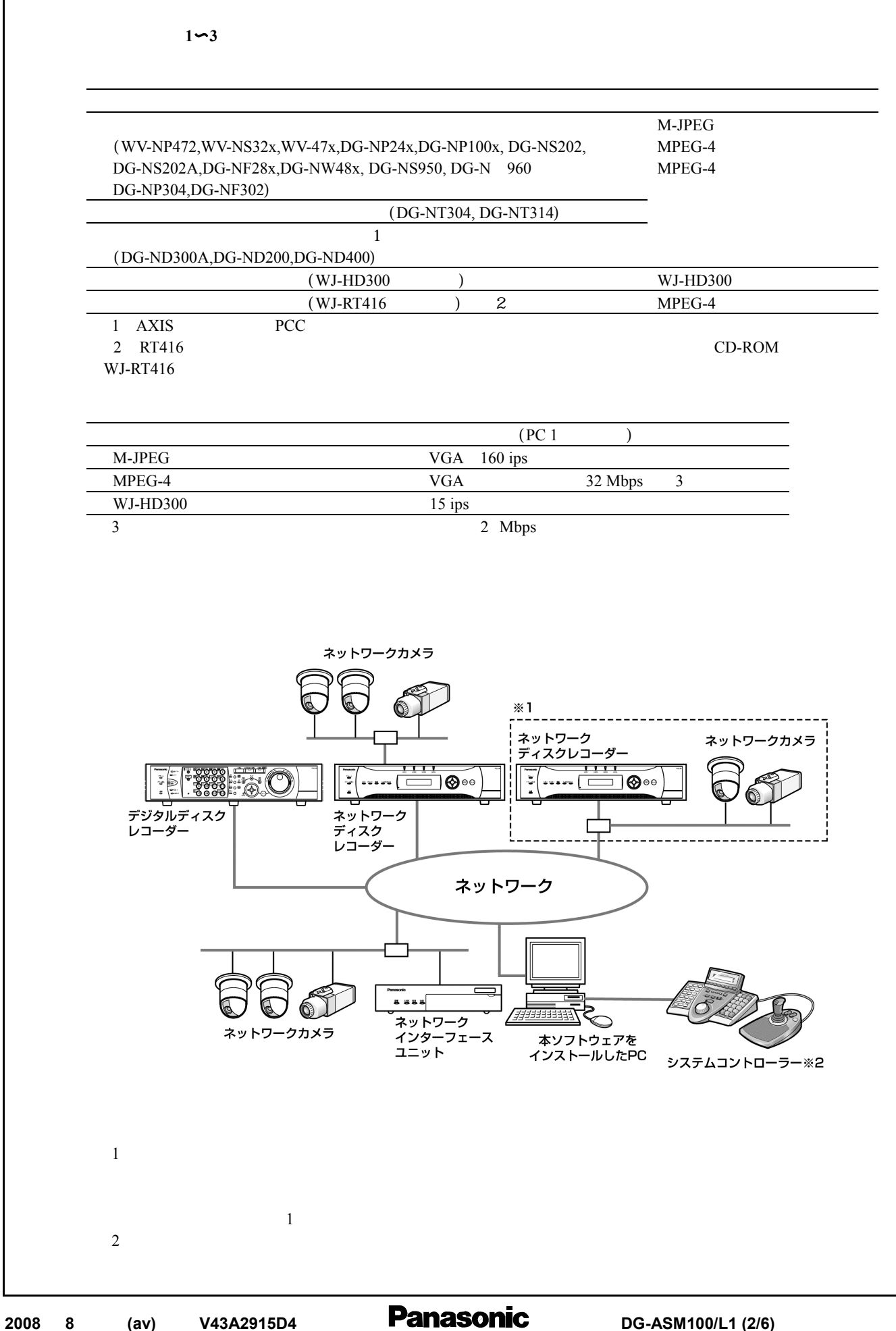

〜**DG-ASM100/L4** 

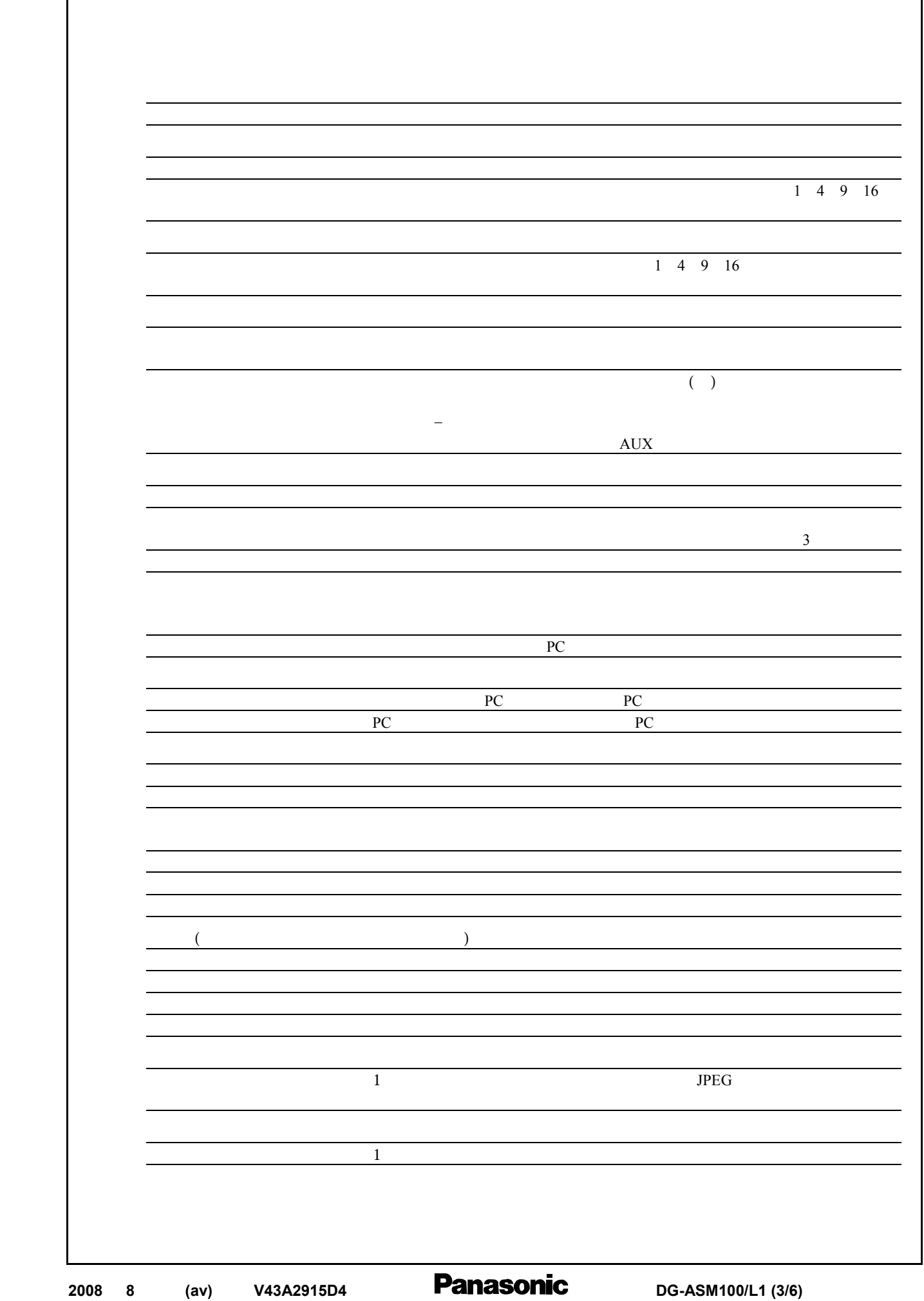

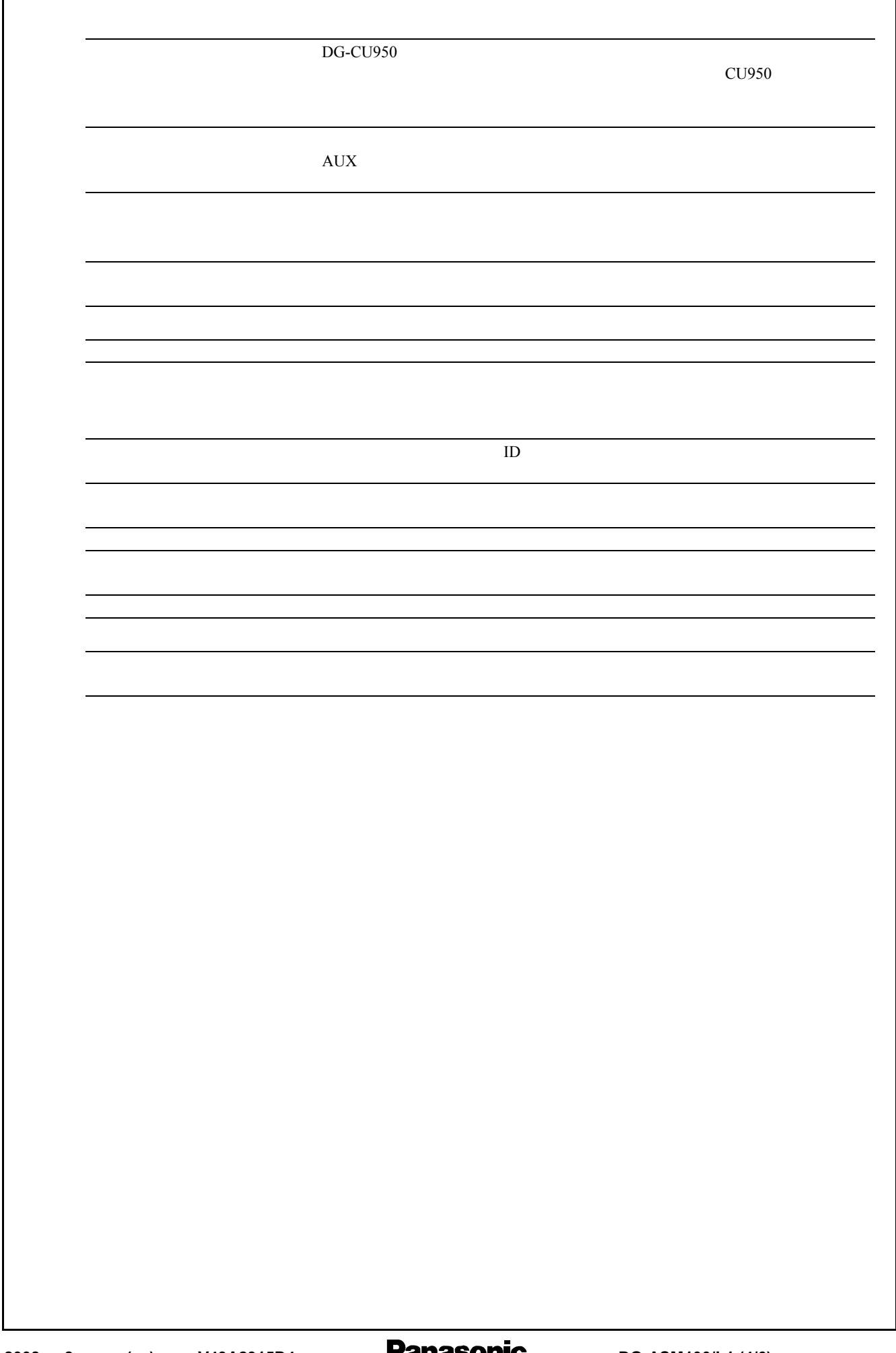

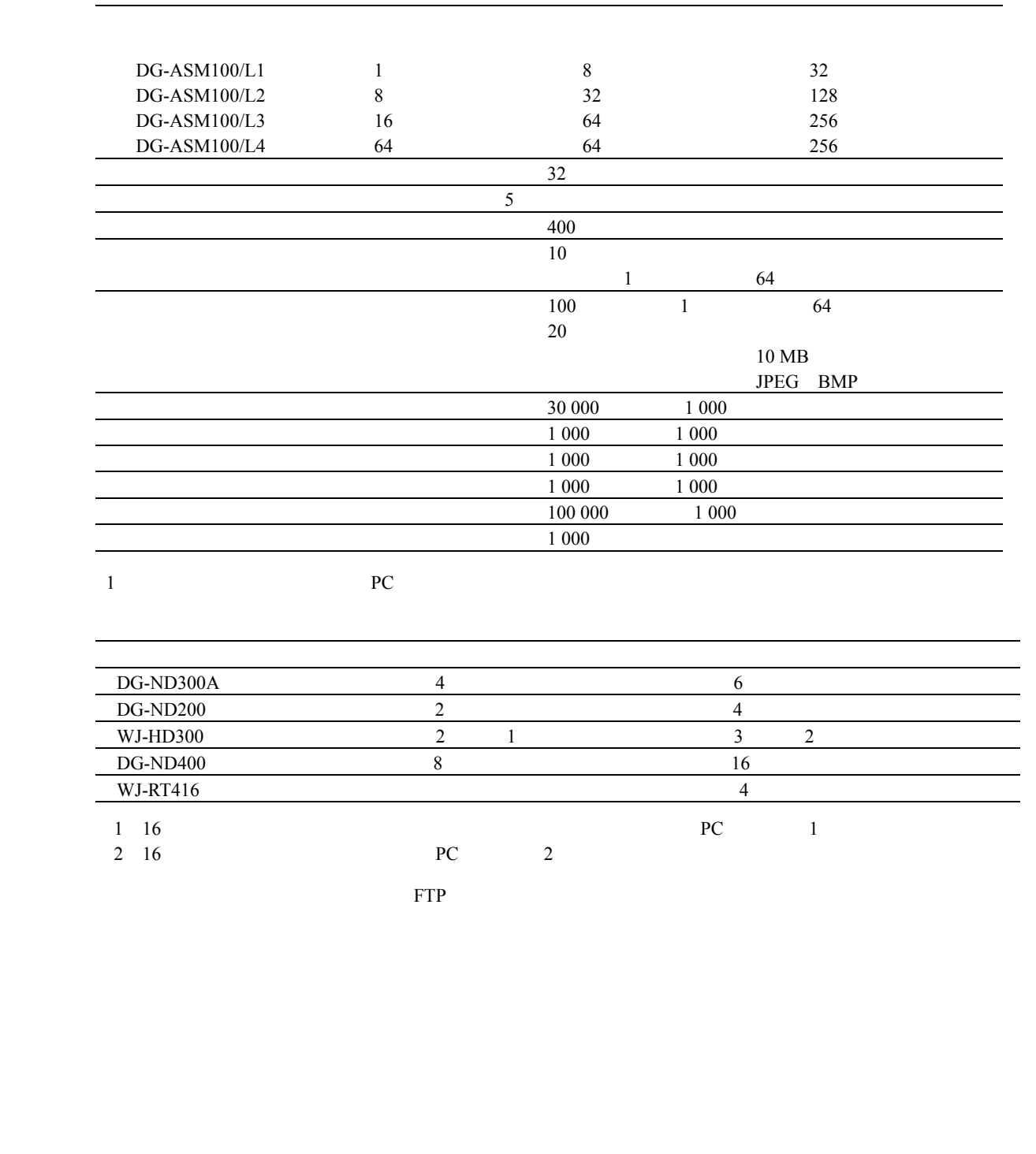

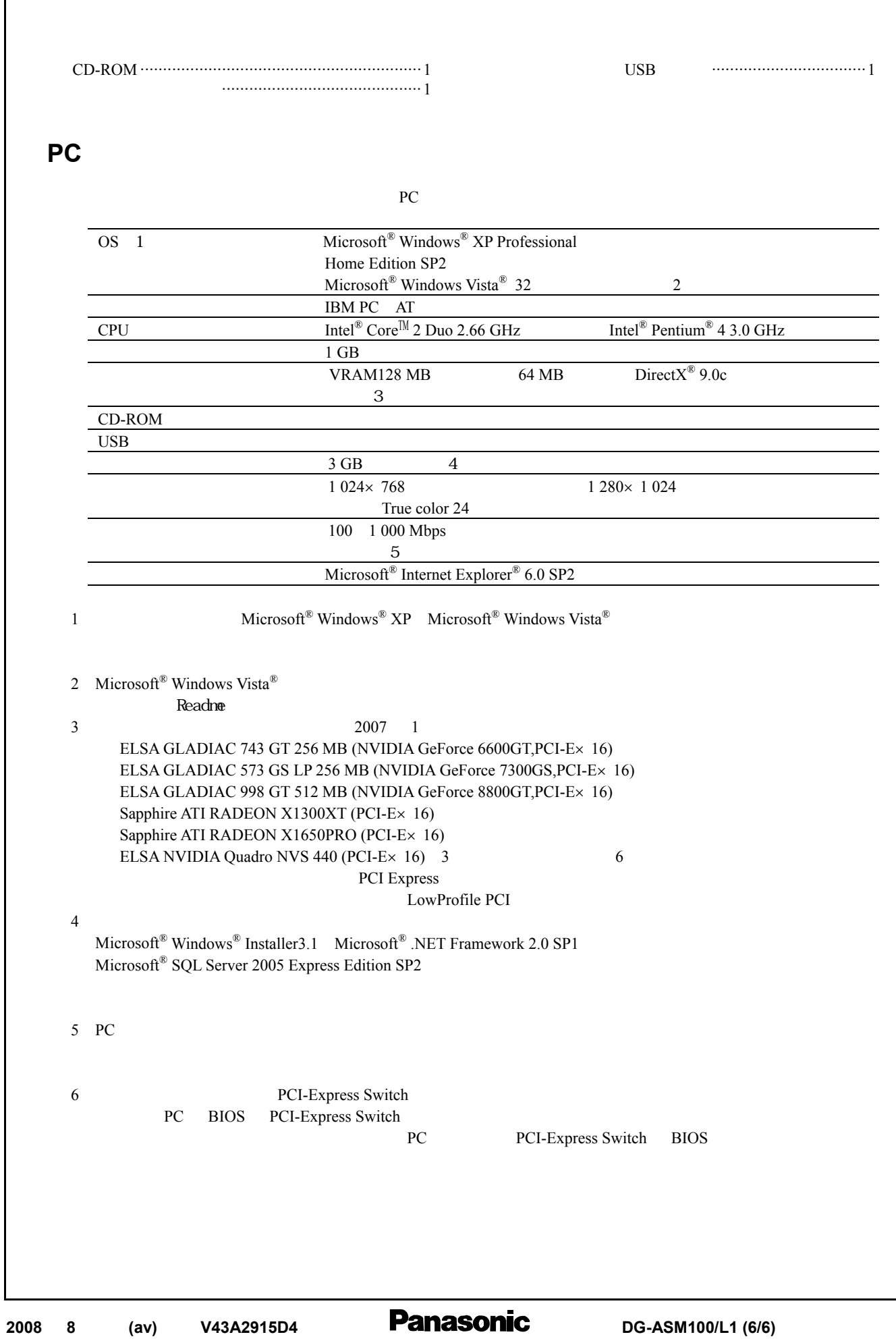

〜**DG-ASM100/L4** 

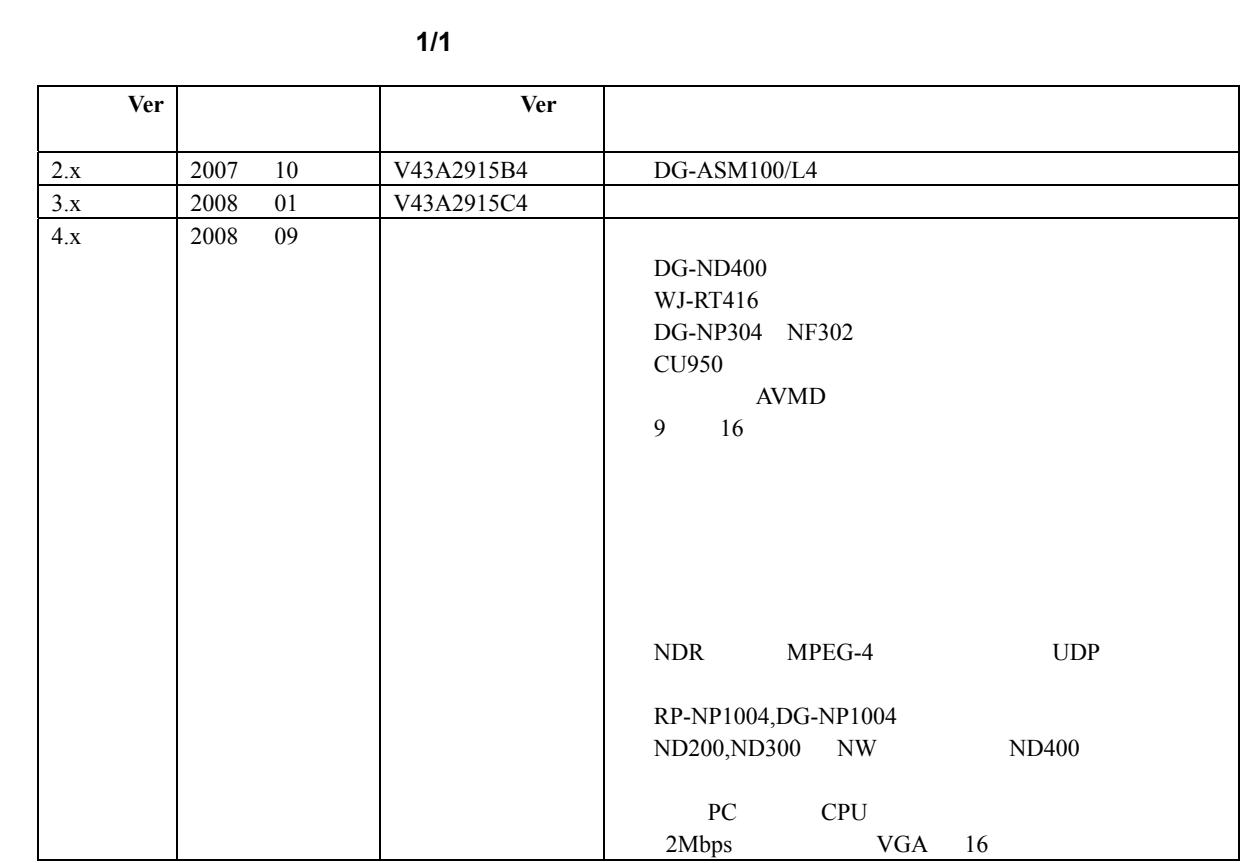